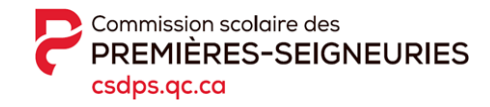

# **Paiement électronique Factures scolaires**

Vous pouvez effectuer vos paiements dans plusieurs institutions financières : la Banque Nationale, la Banque Scotia, la Banque Laurentienne, la Banque de Montréal, la Banque Royale, la Banque CIBC et la Banque Toronto Dominion ainsi qu'aux comptoirs des Caisses Desjardins ou selon les **modes de paiement suivants :**

## **Par Internet**

- Accédez à votre compte sur le **site Internet de votre institution financière.**
- Tapez « Premières » dans l'outil de recherche en laissant le champ *Catégorie* vide. Vous obtiendrez :
	- « Commission scolaire des Premières-Seigneuries – Frais scolaires (QC) » pour les Caisses Desjardins;
	- « CS Premières-Seigneuries frais » pour les autres institutions financières.

Attention : des liens existent également pour payer d'autres types de facture (ex. : taxe scolaire, service de garde, transport scolaire). Cliquez sur le bon lien!

# **Par guichet automatique**

Si vous faites ajouter votre facture au guichet automatique, elle apparaîtra sous le nom : « CS Prem-Seig Frais ».

#### **Au comptoir des Caisses Desjardins**

Vous trouverez un **numéro SPC** de quatre chiffres au bas de votre état de compte. Il sera nécessaire pour effectuer le paiement.

#### **Par téléphone**

Vous n'avez qu'à contacter votre institution financière.

### **Numéros de référence**

 Sur l'état de compte, vous trouverez **deux numéros de référence différents** commençant par FR, suivis de 18 chiffres (ex. : FR-XXX-XXXXXXX-XXXXXXXX). Un numéro de référence sera placé à la gauche de *Père* et l'autre, à la gauche de *Mère*.

**Assurez-vous d'utiliser le numéro de référence correspondant au parent payeur.**

**Numéro de référence pour paiement Internet Inscrire le numéro de référence sans tiret ni espace FR-xxx-xxxxxxx-xxxxxxxx Père FR-xxx-xxxxxxx-xxxxxxxx Mère**

- Si votre enfant change d'établissement scolaire en début ou en cours d'année, il est important d'utiliser **le nouveau numéro de référence** qui se trouve sur l'état de compte de la nouvelle école.
- Il est important d'utiliser **le numéro de référence spécifique** à chaque enfant.

Pour toute question, n'hésitez pas à communiquer avec votre établissement scolaire.

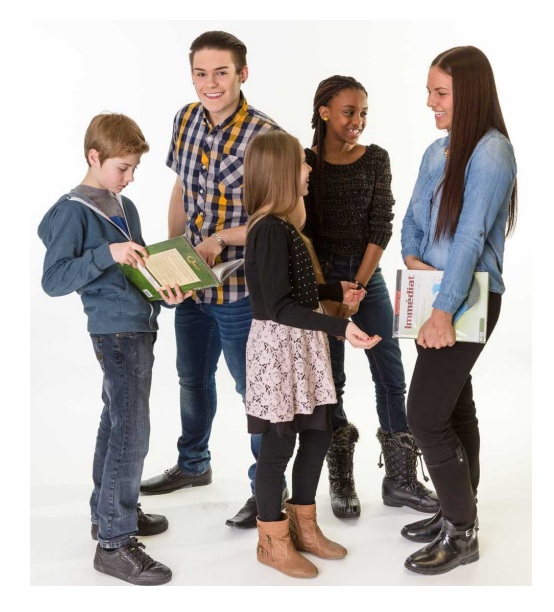